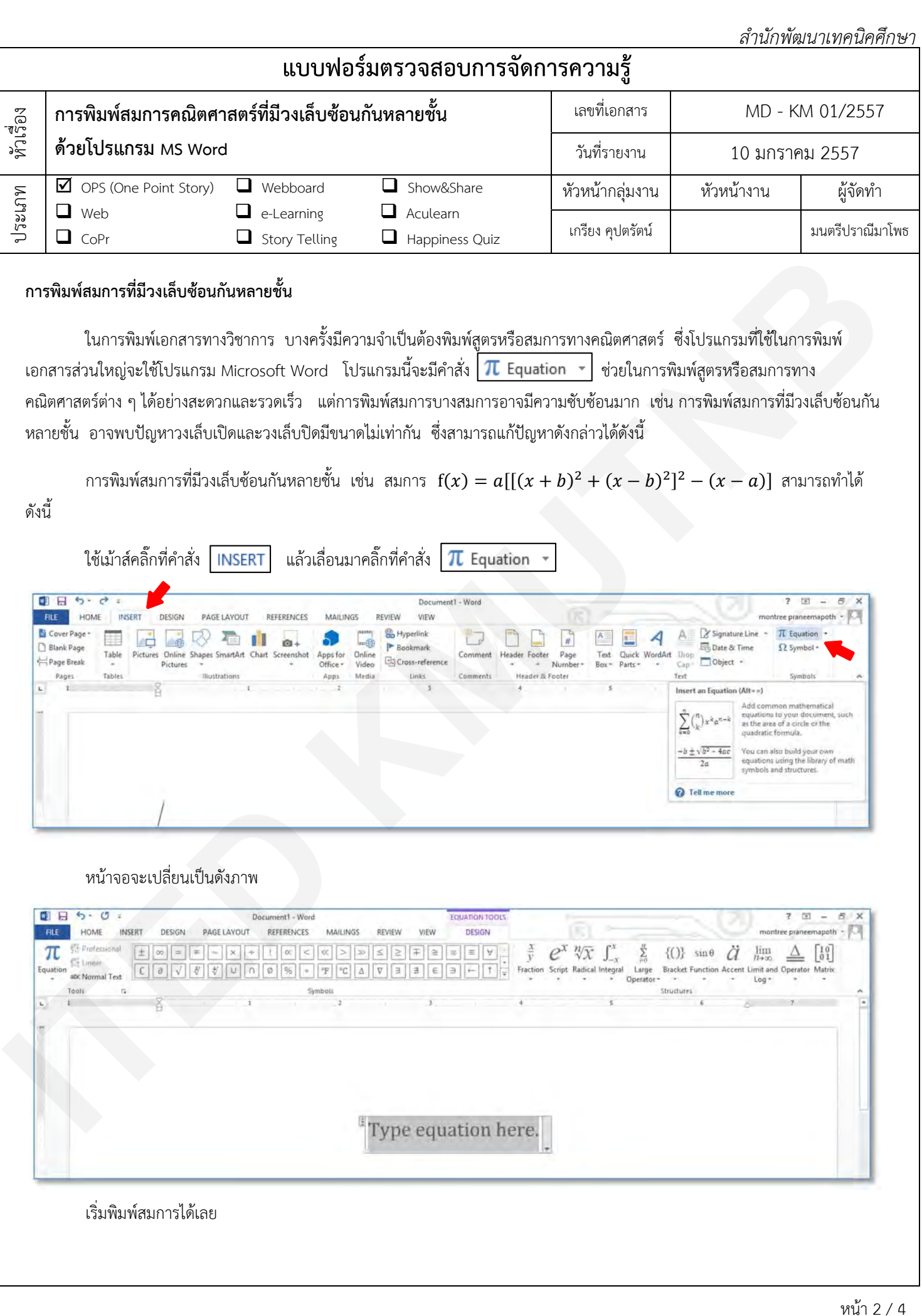

*สํานักพัฒนาเทคนิคศึกษา*

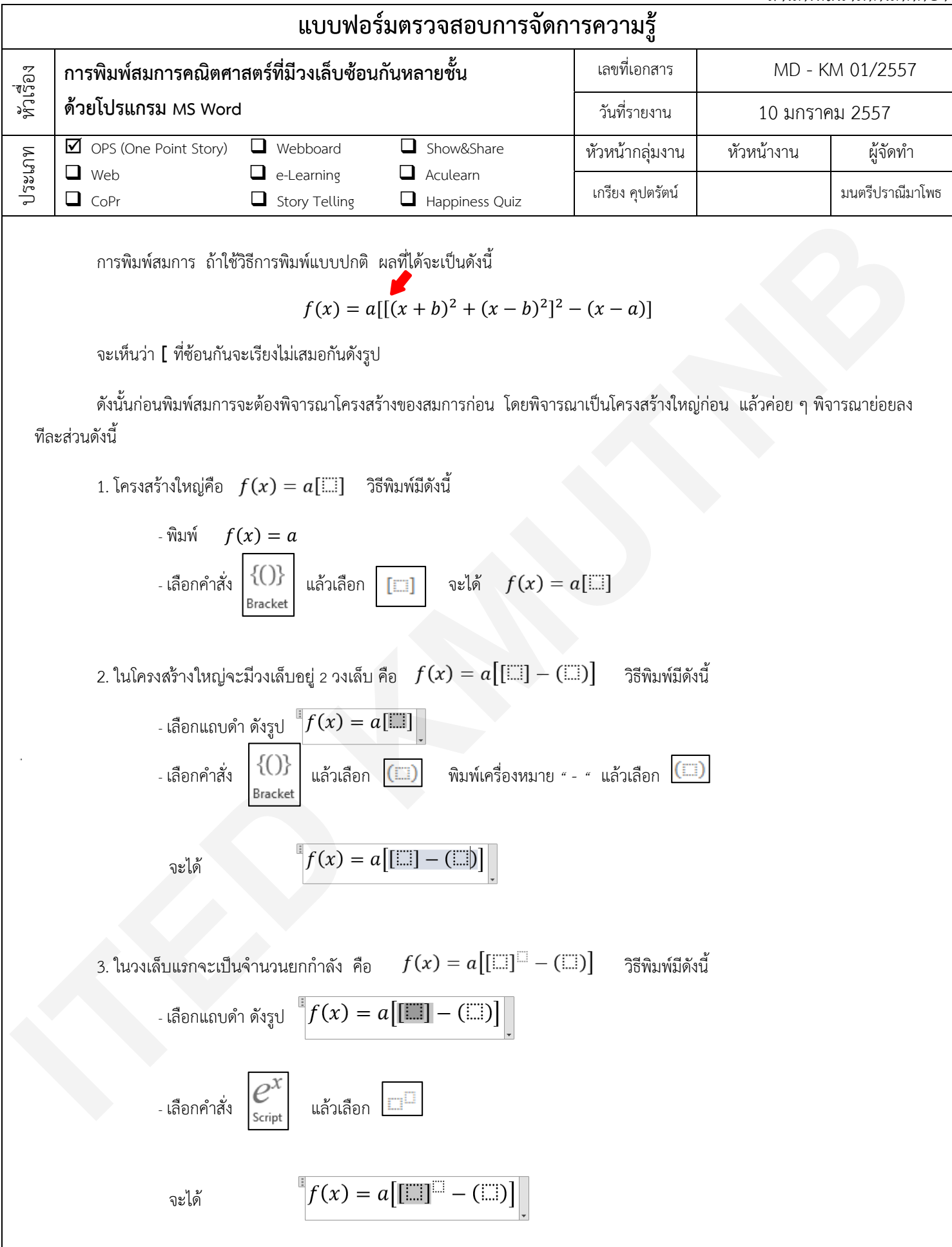

*สํานักพัฒนาเทคนิคศึกษา*

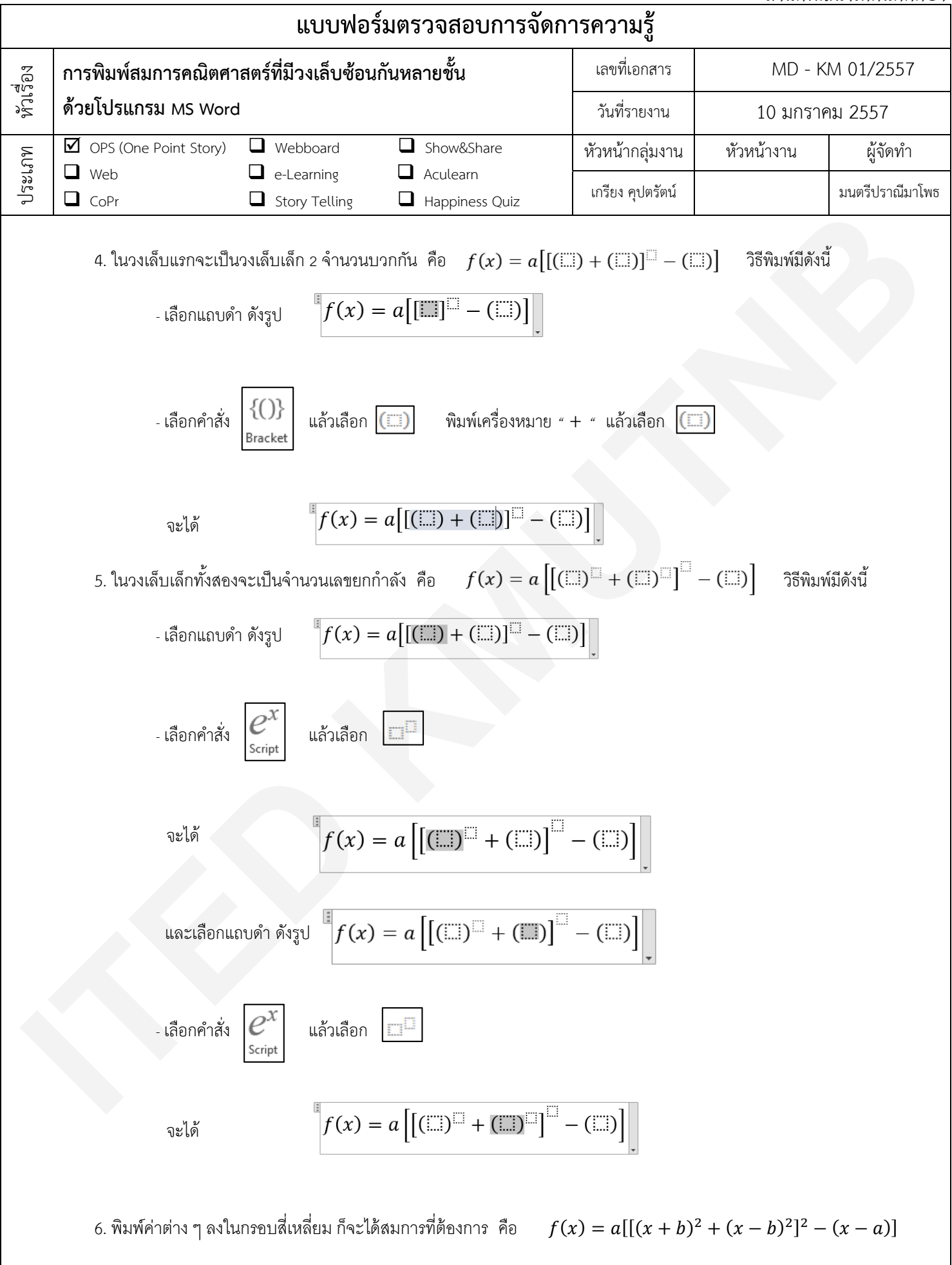

.

 $\ddot{\phantom{a}}$